# **V I S U A L** QUESTION ANSWERING I N T R O D U C T I O N T O

沈昇勳 Sheng-syun Shen

#### **Outline**

- Classical Question Answering
- End-to-End Viausal Question Answering
- Attention Model on Question Answering
- Libraries and Toolkits

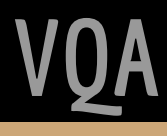

# **Classical Question Answering**

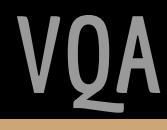

## **Question Answering**

One of the oldest NLP tasks.

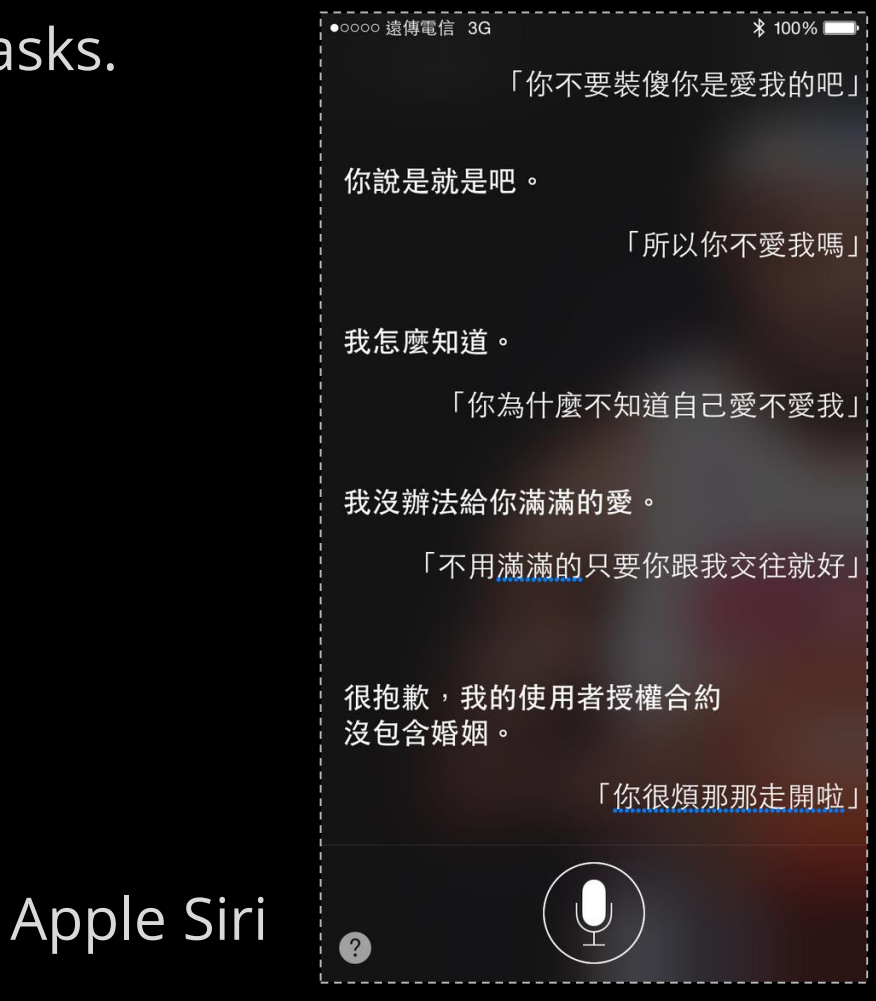

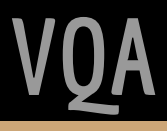

# **Types of Questions in QA Sysyem**

- Factoid questions
	- Where is Apple Computer based ?
	- How many calories are there in two slices of apple pie ?
- Complex (Narrative) questions
	- $\circ$  In children with an acute febrile illness, what is the efficacy of acetaminophen in reducing fever ?

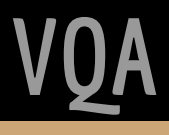

## **Approaches for Solving QA**

- IR-based approaches (Information Retrieval)
	- TREC; IBM Watson; Google
- Knowledge-based and Hybrid approaches
	- Apple Siri; Wolfram Alpha

## **IR-based Factoid QA**

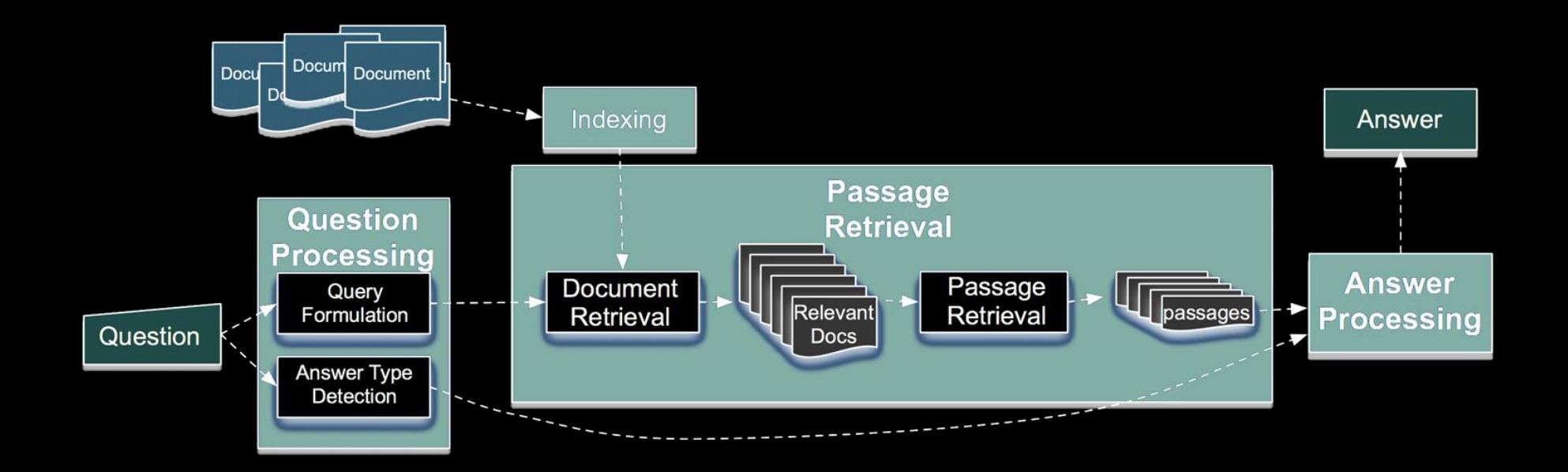

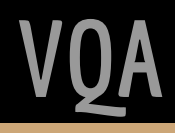

### **IR-based Factoid QA**

- Question processing
	- Detect question type, answer type
	- Formulate queries to send to a search engine
- Passage retrieval
	- Retrieve ranked documents
	- Break into suitable passages and rerank
- Answer processing
	- Extract candidate answers
	- $\circ$  Rank candidates

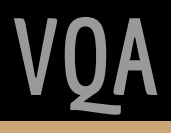

## **IR-based Factoid QA** | Question Processing

- Answer type detection Decide the **named entity type** (person, place) of the answer
- Query formulation Choose **query keywords** for the IR system
- Question type classification Is this a definition question, a math question, a list question

### **IR-based Factoid QA** | Question Processing

Answer type detection : Name entities

● Who founded Virgin Airlines ?

○ PERSON

• What Canadian city has the largest population?

○ CITY

## **End-to-End Viausal Question Answering**

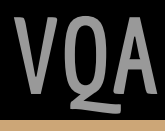

#### **Visual QA may contain some sub-problems...**

- Object detection
- Image segmentation
- Some Question Answering te
	- Question type classification
	- Answer type detection

Is there any banana in the picture ?

(A) Yes. (B) No.

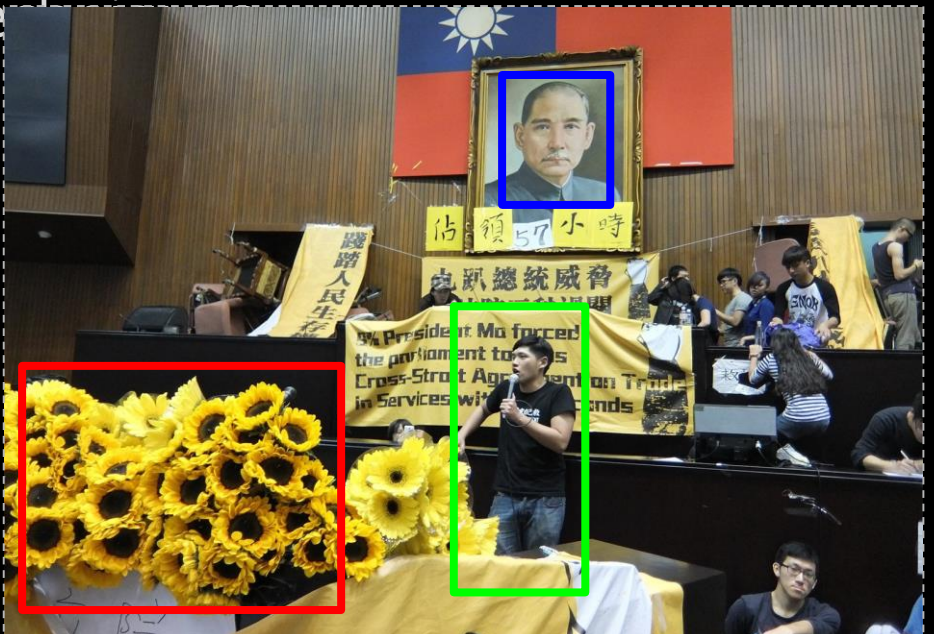

**VQA**

## **End-to-End Visual QA**

Can directly predict answers according to questions and images

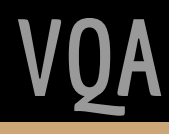

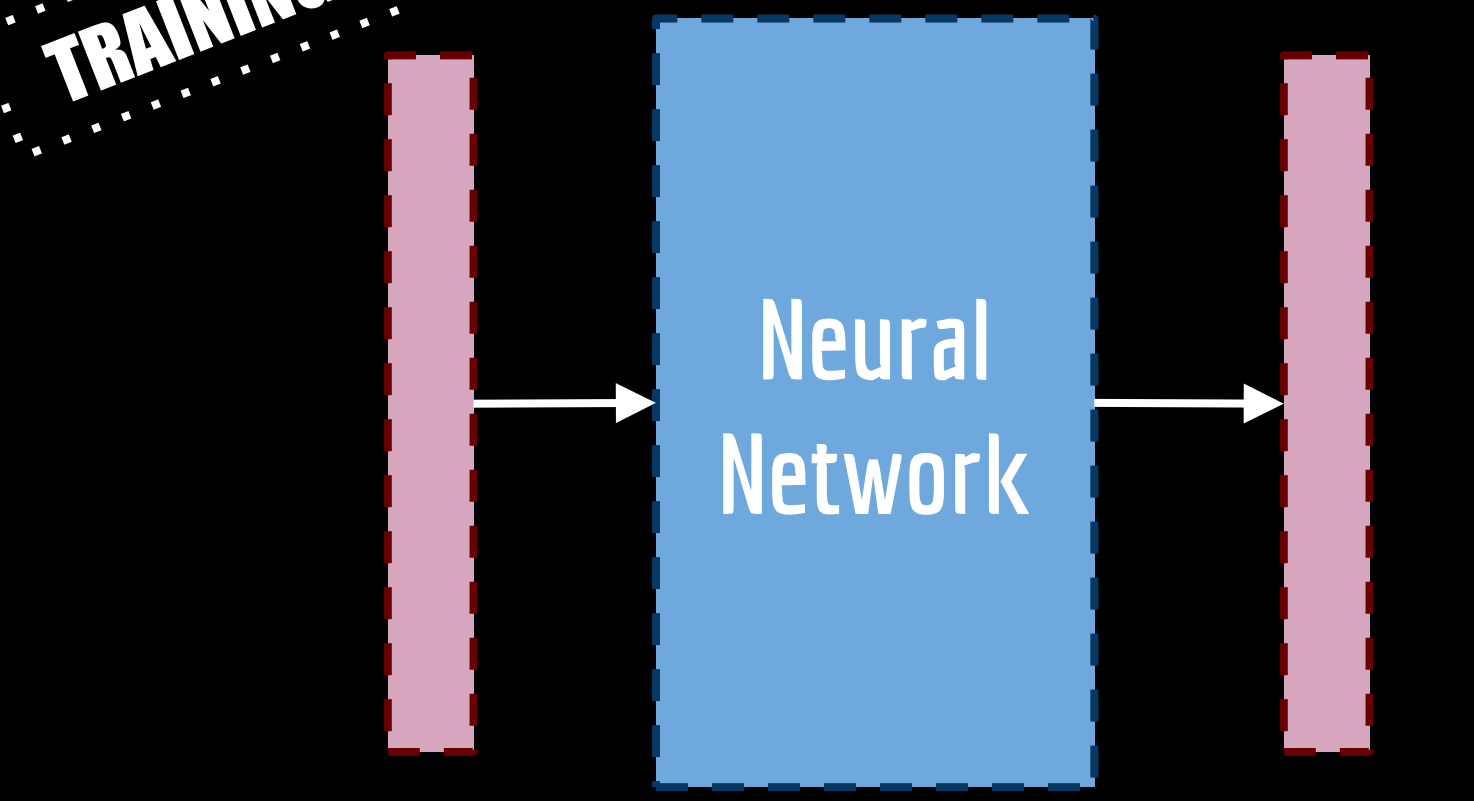

Feature Vector : Question Feature Vector : Answer

**VQA**

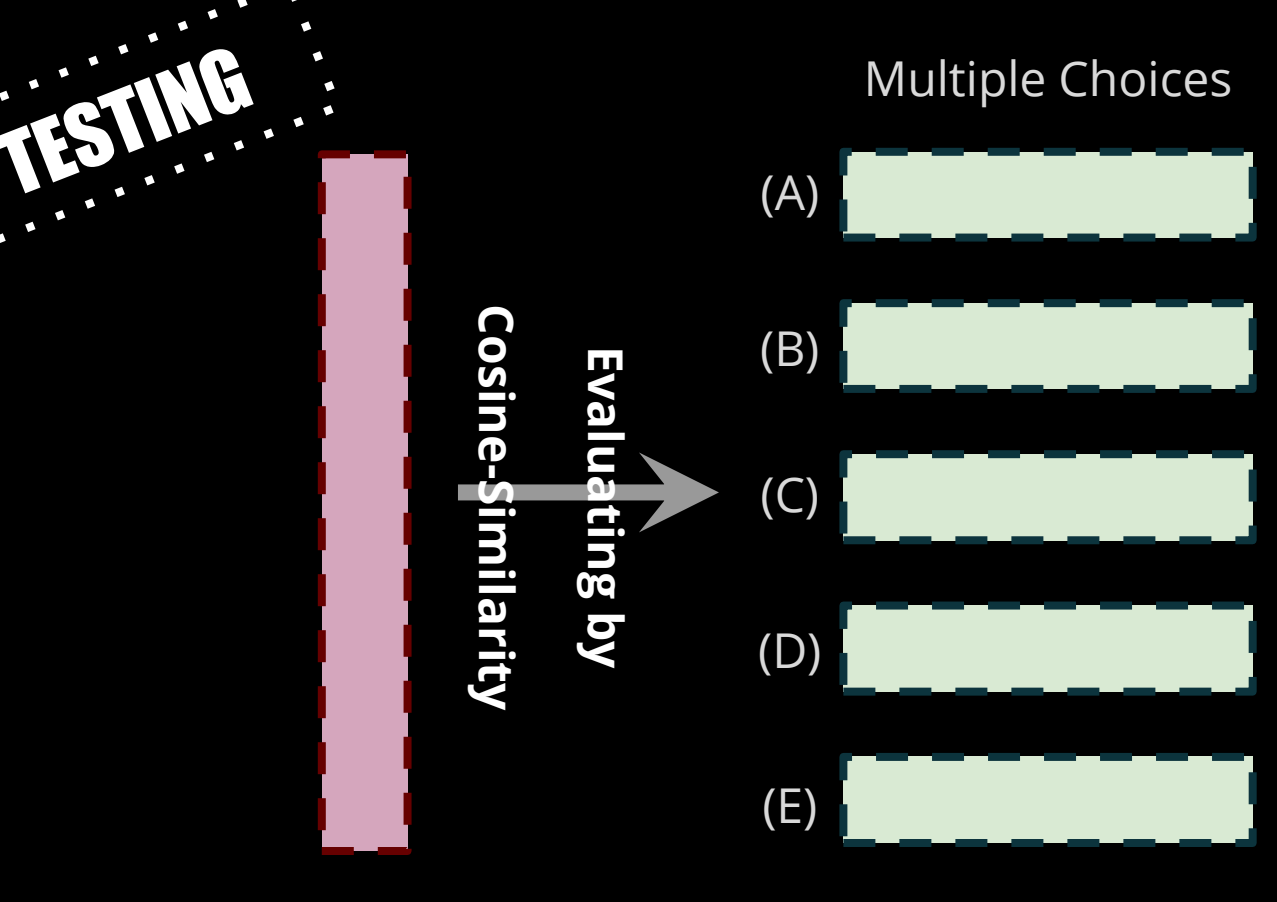

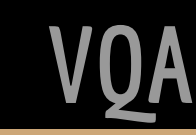

Result

With a view to understanding sentences or documents, we need to model them in fixed-length vector representation.

Basic Representation Method :

Bag-of-words model / N-hot encoding

- Each document is represented by a set of keywords
- A pre-selected set of index terms can be used to summarize the document contents

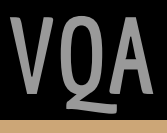

Bag-of-words model / N-hot encoding

**Definition** 

The pre-selected vocabulary  $V = \{k_1, \ldots, k_i\}$  is the set of all distinct index terms in the collection

#### Examples

*V = {John,game,to,likes,watch} Sentence 1 S<sup>1</sup> = [1,0,1,2,1]* John likes to watch movies. Mary likes movies too. *Sentence 2 S<sup>2</sup> = [1,1,1,1,1]* John also likes to watch football games.

Bag-of-words model / N-hot encoding

Property

Simple and Powerful

Problem :

lose the ordering of the words ignore the semantics of the words

*Father = [0 0 0 0 0 1 0 0 … 0 0 0 0] Mother = [0 0 1 0 0 0 0 0 … 0 0 0 0]* the cosine similarity between these two terms :

While word-embedding can solve these problems :

- Words are represented as a **DENSE, FIX-LENGTH** vector.
- Preserve semantic and syntatic information.

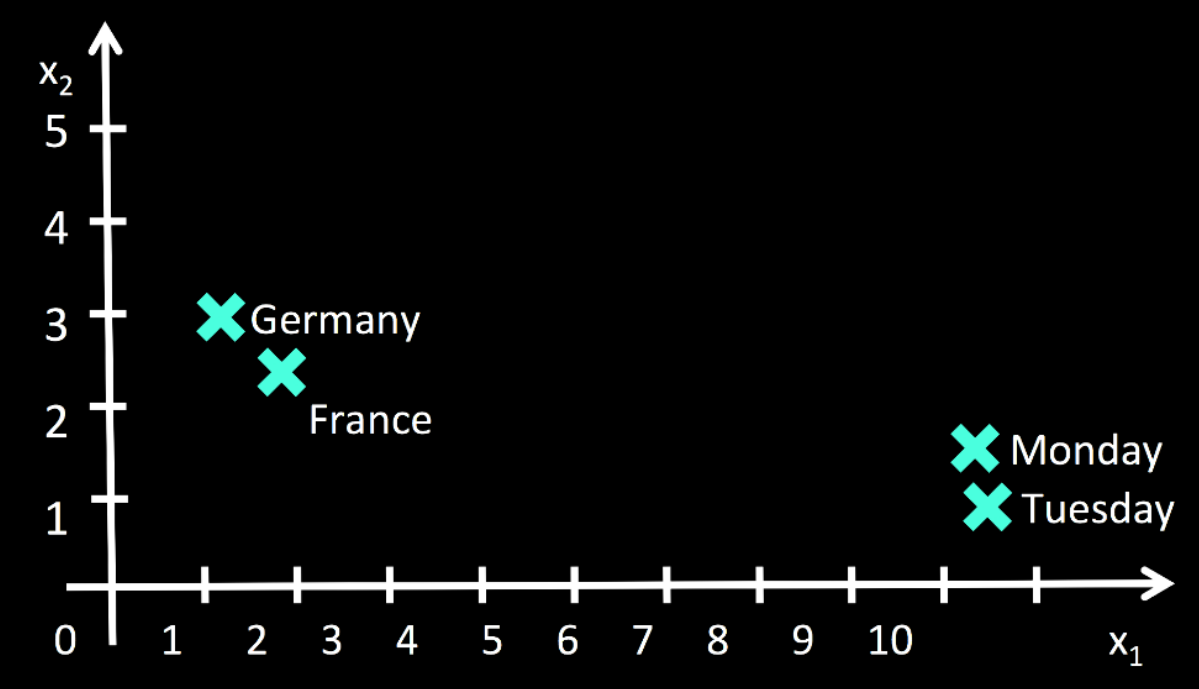

Using this technique, we can then represent phrases, or sentences by :

• Averaging word vectors

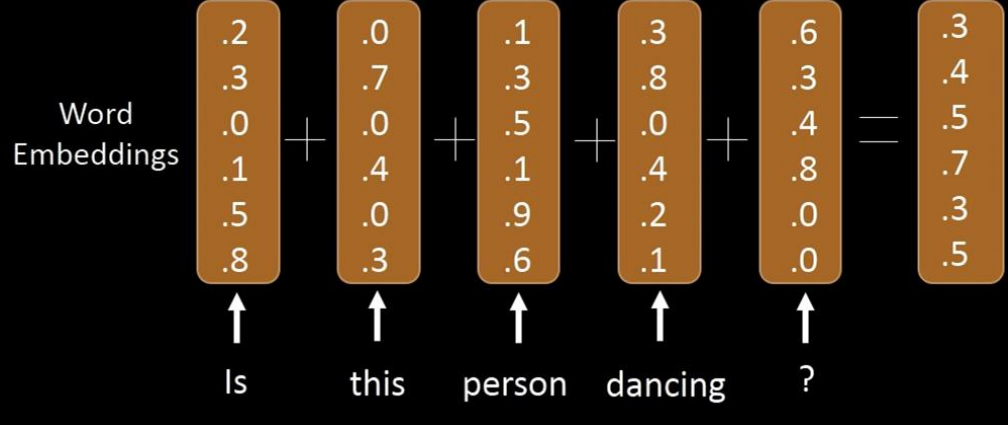

● Adapting sentence-embedding [https://cs.stanford.edu/~quocle/paragraph\\_vector.pdf](https://cs.stanford.edu/~quocle/paragraph_vector.pdf)

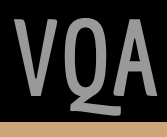

#### **Extract Feature Vectors** | Image Embedding

Using a Pre-trained CNN model, we can classify images

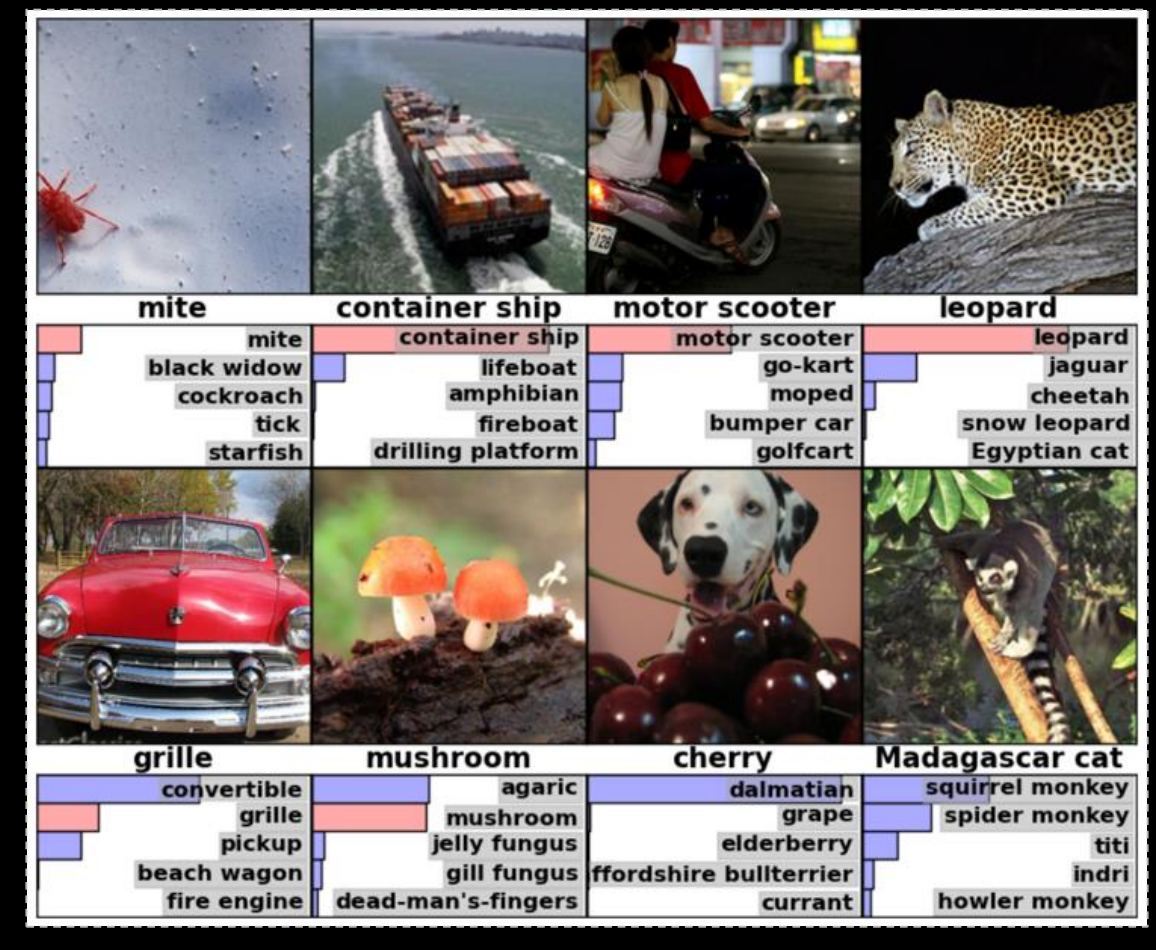

**VQA**

#### **Extract Feature Vectors** | Image Embedding

We can also represent images in vector-form by feeding them into the pre-trained CNN models

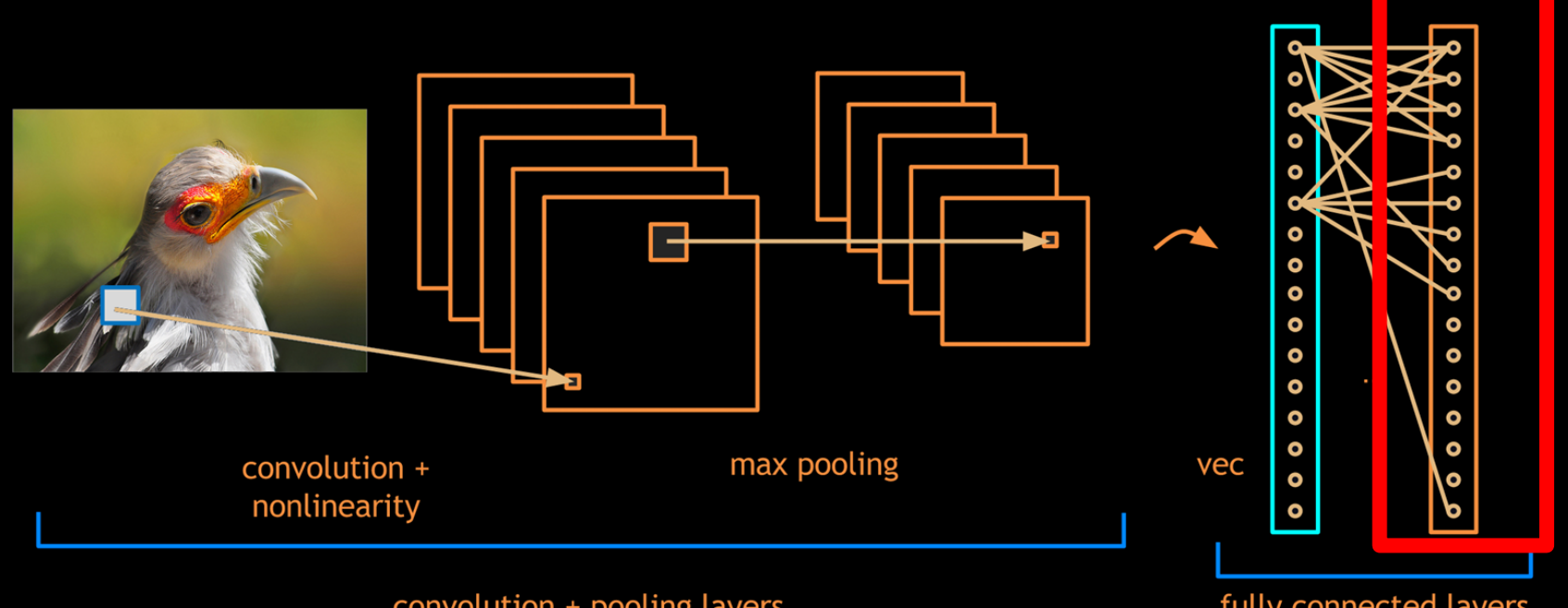

convolution + pooling layers

fully connected layers

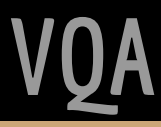

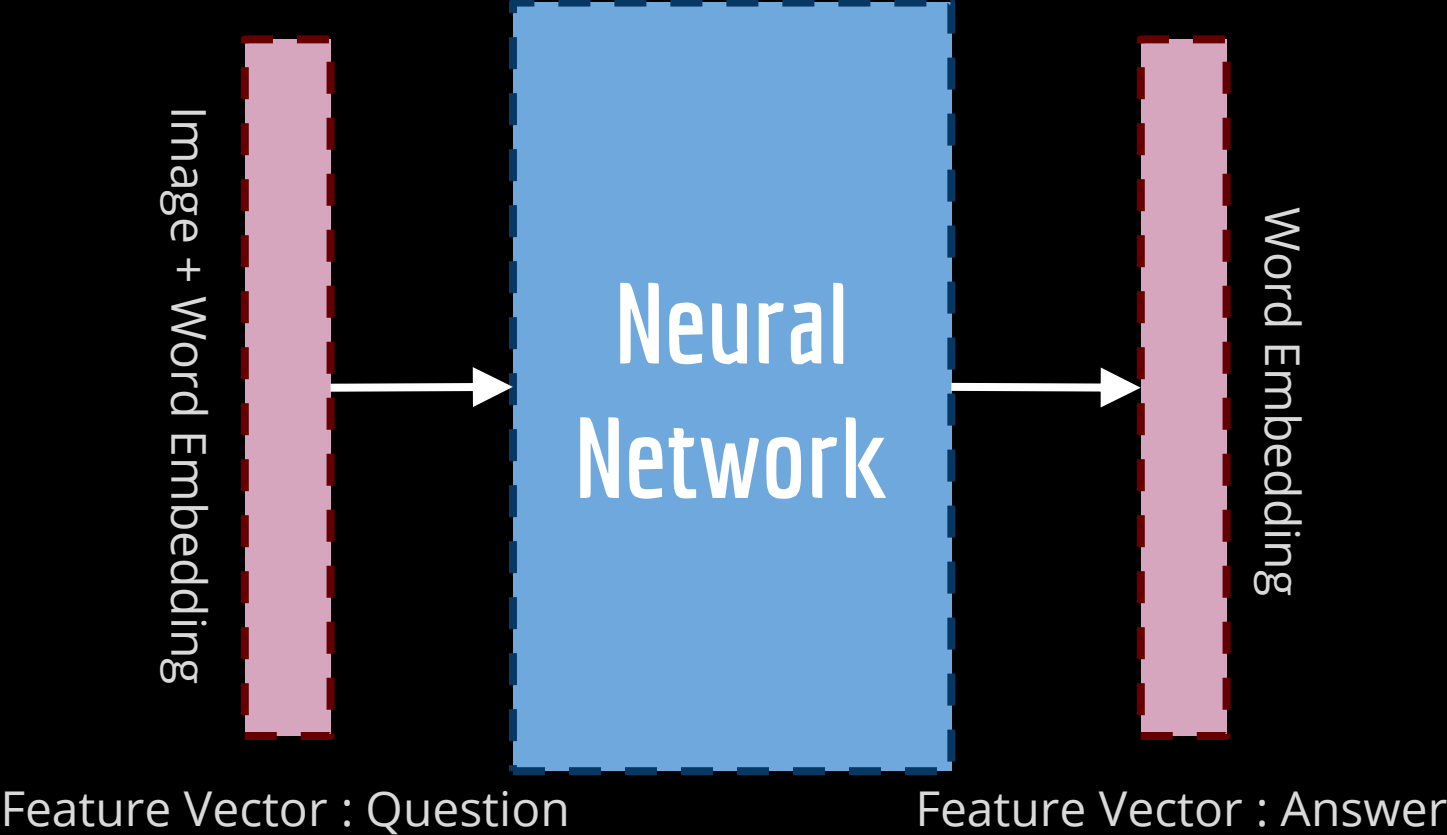

**VQA**

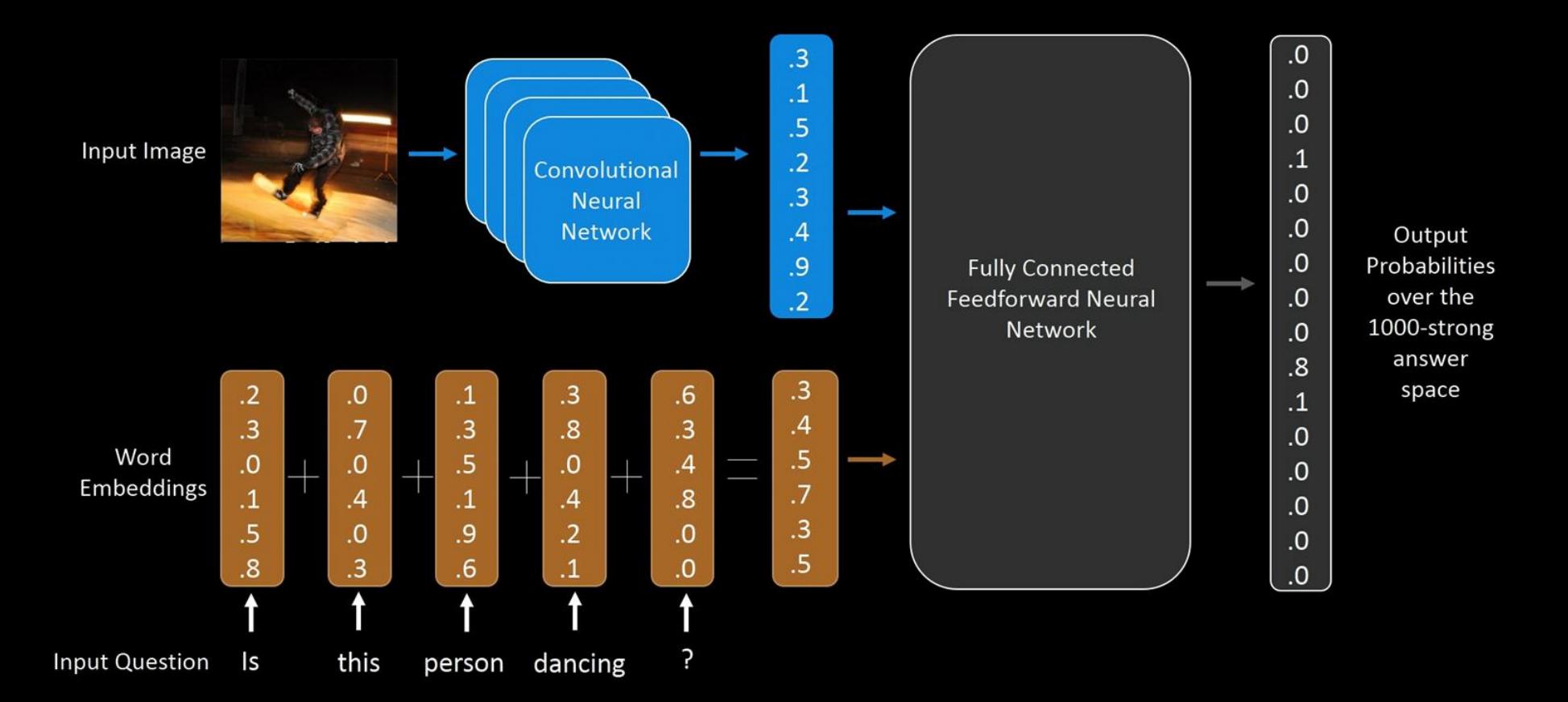

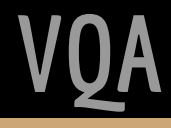

References for implementation :

- <https://avisingh599.github.io/deeplearning/visual-qa/>
- <http://www.cs.toronto.edu/~mren/imageqa/>
- [https://www.d2.mpi-inf.mpg.de/sites/default/files/iccv15](https://www.d2.mpi-inf.mpg.de/sites/default/files/iccv15-neural_qa.pdf) neural\_qa.pdf

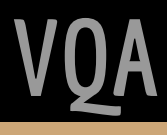

#### **Variations**

● **BOW**

"Blind" model. BOW+logistic regression

● **LSTM**

Another "Blind" model.

● **IMG**

CNN feature without question sentences but question type.

**VQA**

# **Attention Model on Question Answering**

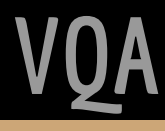

#### **Discussion**

How to use image information precisely ?

#### **Reference Paper**

Xu, Huijuan, and Kate Saenko.

UMass Lowell

#### **Ask, Attend and Answer: Exploring Question-Guided Spatial Attention for Visual Question Answering.**

*arXiv preprint arXiv:1511.05234* (2015).

**VQA**

#### **Samples in this paper**

What season does this appear to be? GT: fall Our Model: fall

What is soaring in the sky? Our Model: kite GT: kite

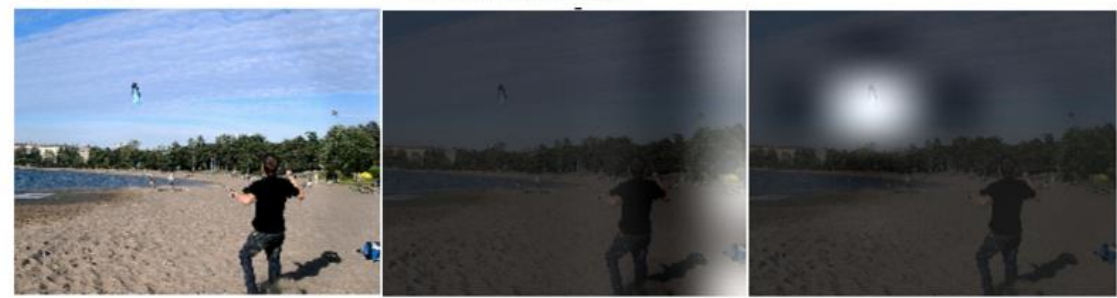

**VQA**

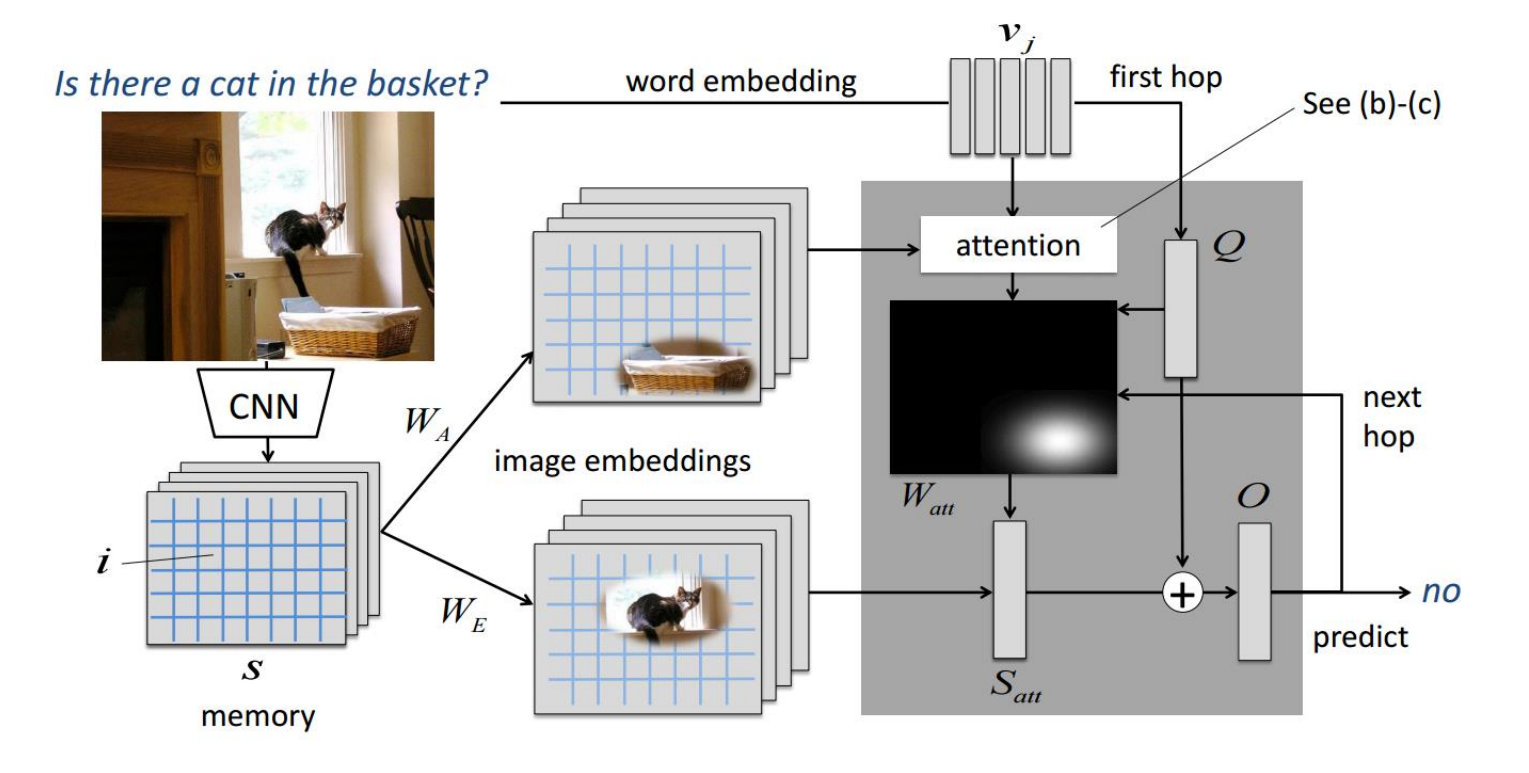

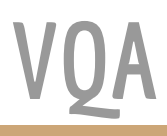

#### CNN features :

extract the last convolutional layer of GoogLeNet

$$
S = \{s_i \mid s_i \in \mathbb{R}^M; i = 1, \cdots, L\}
$$

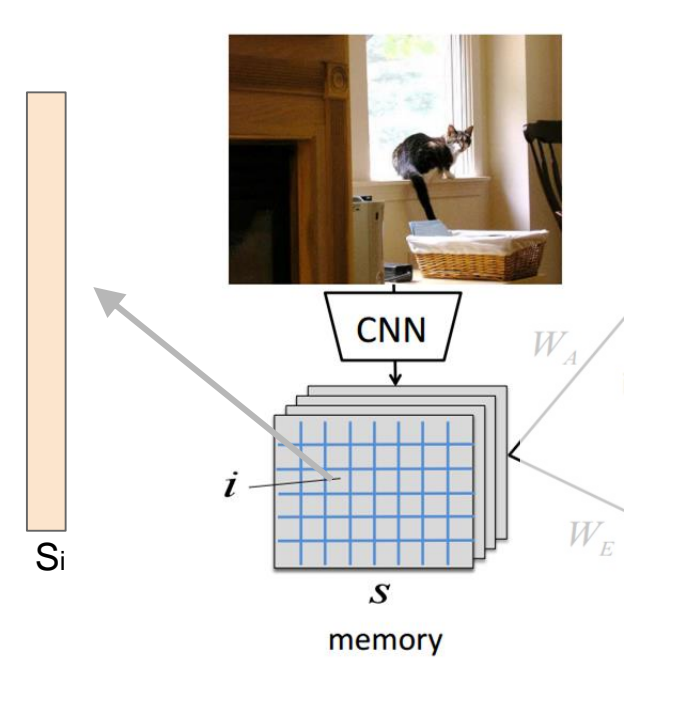

Text features :

extract the last convolutional layer of GoogLeNet

$$
V = \{v_j \mid v_j \in \mathbb{R}^N; j = 1, \cdots, T\}
$$
  
word embedding

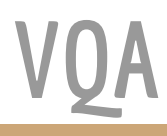

#### **Sentence (Question) Attention**

Attention Matrix : *W<sup>A</sup>*

$$
C = (S \times W_A) \times Q
$$

 $W_{att} = \text{softmax}(C)$ 

$$
S_{att} = W_{att} \times (S \times W_E)
$$

 $P = \text{softmax}(W_P \times (S_{att} + Q) + B_P)$ 

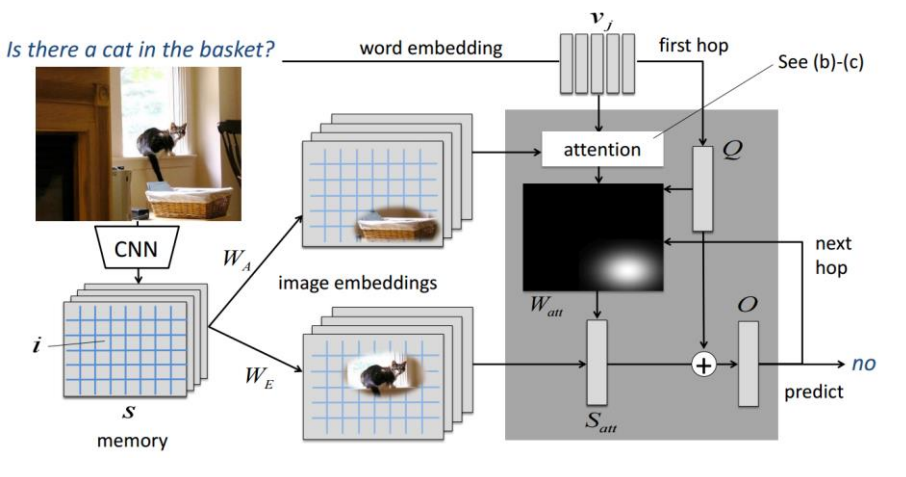

**VQA**

C: R<sup>L</sup>, S: R<sup>L×M</sup>, W<sub>A</sub>: R<sup>M×N</sup>, Q: R<sup>N</sup>, W<sub>att</sub>: R<sup>L</sup>, W<sub>E</sub>: R<sup>M×N</sup>

#### **Attention Analysis**

#### Object Presence

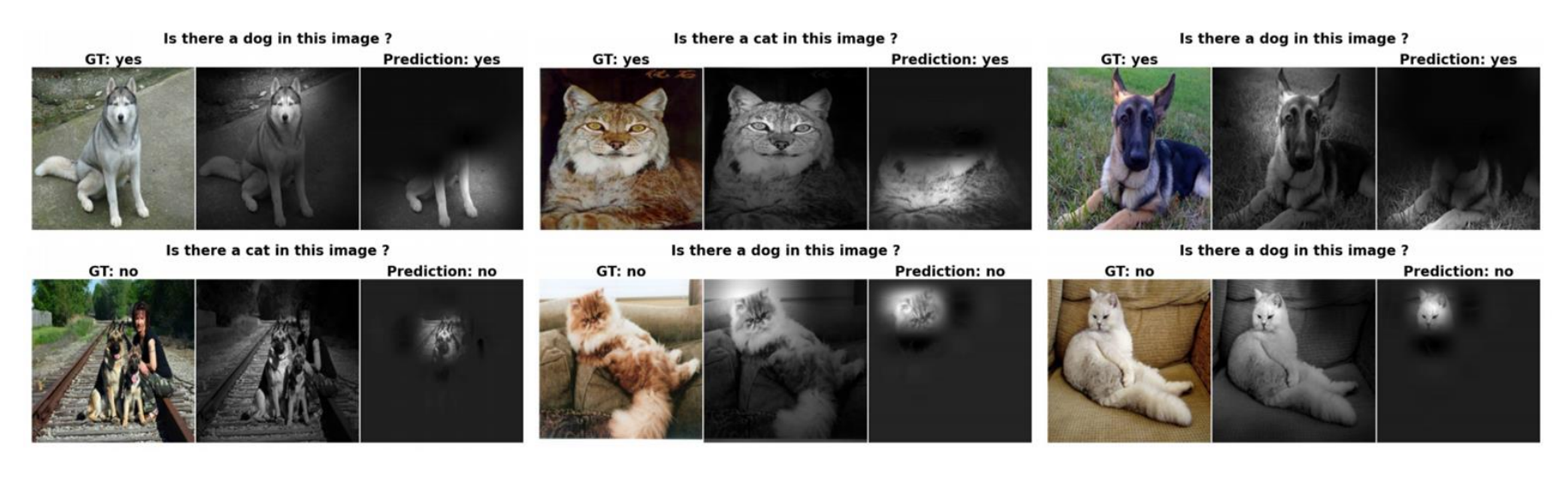

#### **Attention Analysis**

#### Absolute Position Recognition

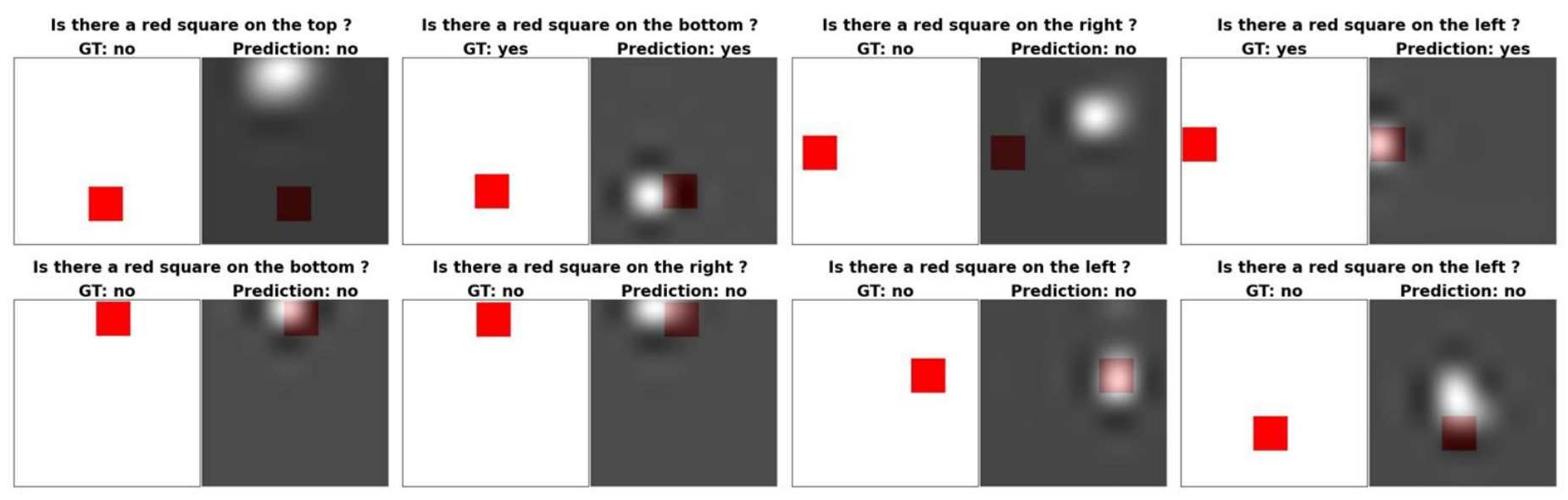

With/O : 100% vs 75%

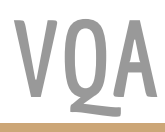

#### **Attention Analysis**

#### Relative Positition Recognition

Is there a red square on the bottom of the cat?

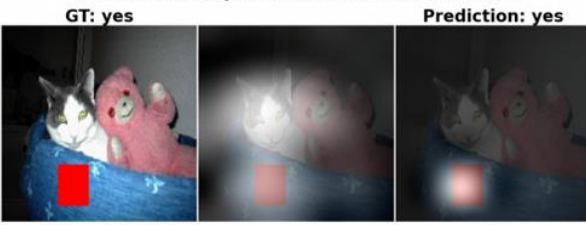

Is there a red square on the top of the cat? **Prediction: no** GT: no

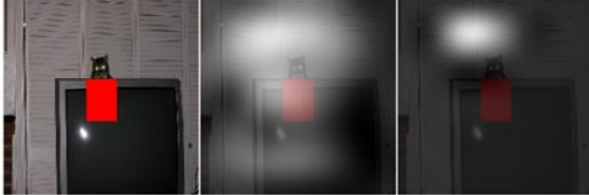

Is there a red square on the right of the cat?

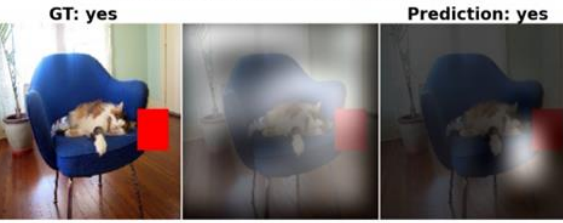

Is there a red square on the left of the cat?

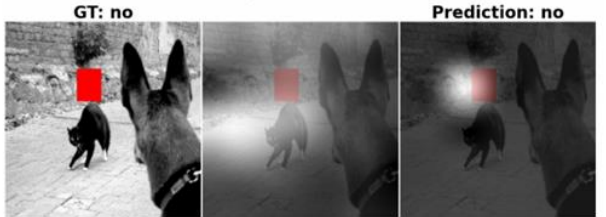

Is there a red square on the right of the cat?

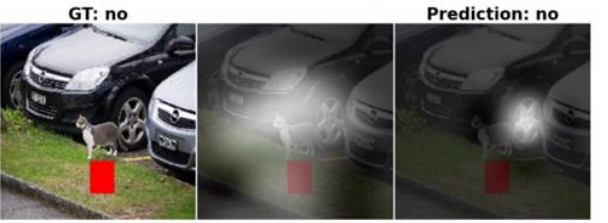

Is there a red square on the top of the cat? GT: no

**Prediction: no** 

**VQA**

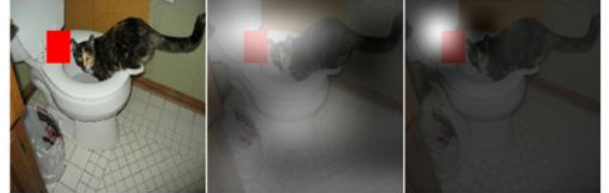

With/O : 96% vs 75%

#### **Experimental Result**

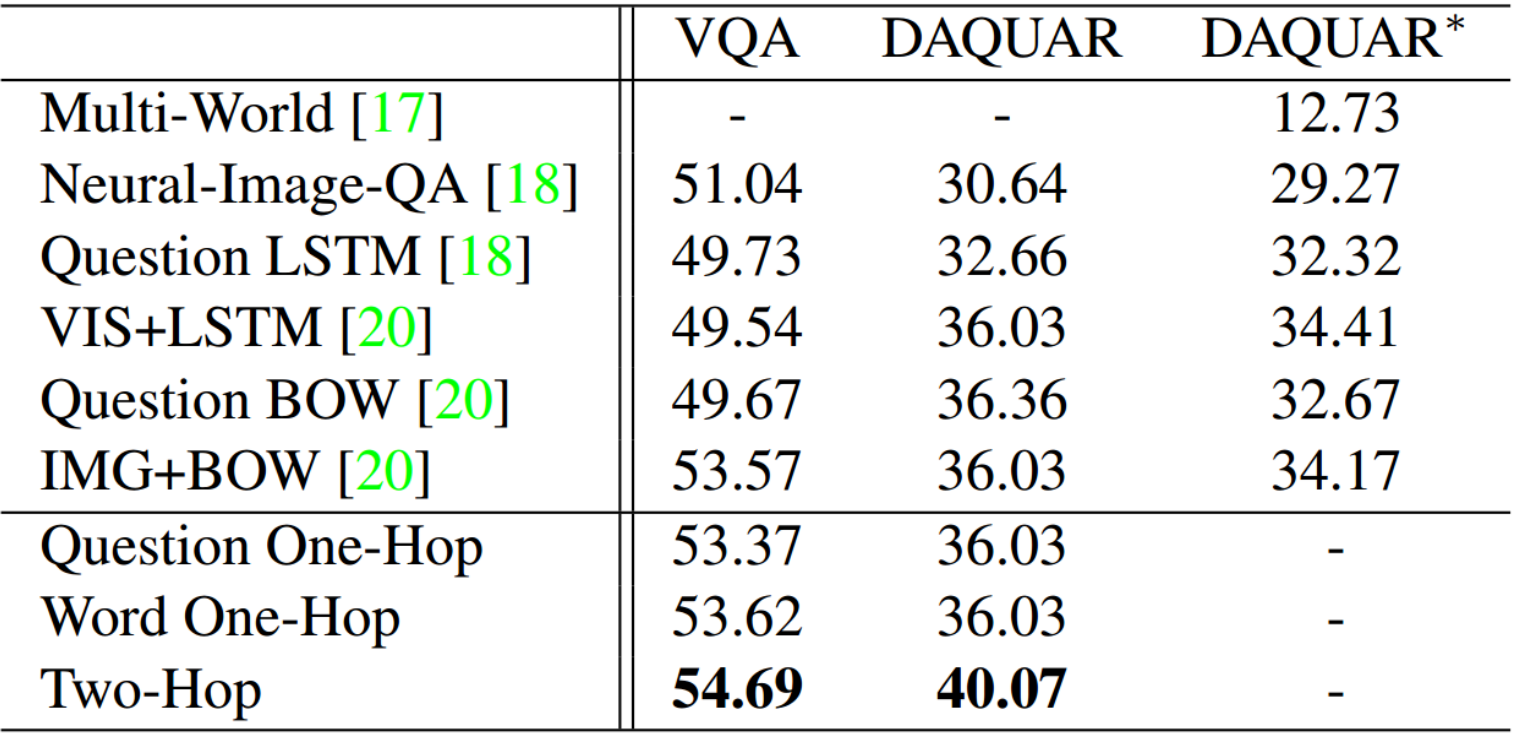

# **Libraries and Toolkits**

### **Word Embedding**

- Word2Vec <https://code.google.com/p/word2vec/>
- GloVe <http://nlp.stanford.edu/projects/glove/>
- S[entence2vec](https://github.com/klb3713/sentence2vec) <https://github.com/klb3713/sentence2vec>

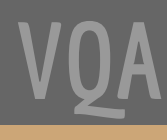

## **Image Embedding**

An pre-extracted feature set is provided : <http://cs.stanford.edu/people/karpathy/deepimagesent/coco.zip>

This is the web page. Hope it works for you : <http://cs.stanford.edu/people/karpathy/deepimagesent/> ( It's about generating image descriptions. )

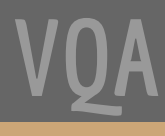

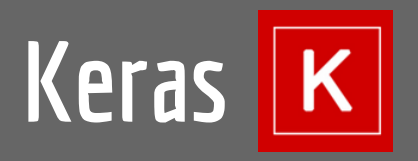

#### Website and documentation : <http://keras.io/>

#### Example :

#### **Multilayer Perceptron (MLP):**

from keras.models import Sequential from keras.layers.core import Dense, Dropout, Activation from keras.optimizers import SGD

```
model = Sequential()# Dense(64) is a fully-connected layer with 64 hidden units.
# in the first layer, you must specify the expected input data shape:
# here, 20-dimensional vectors.
model.add(Dense(64, input_dim=20, init='uniform'))
model.add(Activation('tanh'))
model.add(Dropout(0.5))model.add(Dense(64, init='uniform'))
model.add(Activation('tanh'))
model.add(Dropout(0.5))model.add(Dense(2, init='uniform'))
model.add(Activation('softmax'))
sgd = SGD(lr=0.1, decay=1e-6, momentum=0.9, nesterov=True)model.compile(loss='mean_squared_error', optimizer=sgd)
model.fit(X train, y train, nb epoch=20, batch size=16)
score = model.evaluate(X test, y test, batch size=16)
```
**VQA**

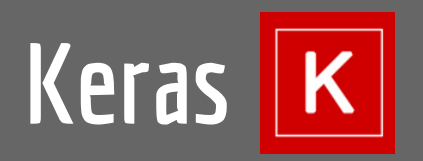

Notification :

If input features are too large for you, you can load them in batch, and apply batch learning as well.

Here are some examples :

<https://github.com/avisingh599/visual-qa/blob/master/scripts/trainMLP.py>

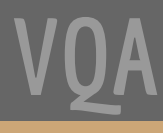

# **References**

 $\mathbb{Z}$ 

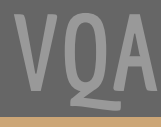

#### **References**

- <https://web.stanford.edu/class/cs124/lec/qa.pdf>
- 懶得寫了

#### **The End** Thanks for your listening

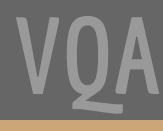